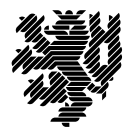

**BERGISCHE** UNIVERSITÄT **WUPPERTAL** 

Prof. Dr. Hans-Jürgen Buhl Praktische Informatik/Numerik

Fakultät für Mathematik und Naturwissenschaften, Mathematik und Informatik E-MAIL buhl@math.uni-wuppertal.de

WWW www.math.uni-wuppertal.de/~buhl

DATUM 10. Oktober 2017

## **generische Programmierung**

**WS 2017/2018 – Übungsblatt 1**

**Ausgabe: 26. Oktober 2017**

**Abgabe bis 2. November 2017 an:** *<mailto:gregor.hildebrand@uni-wuppertal.de>*

**Aufgabe 1.** *geomMittel2*

Schreiben Sie eine Template-Funktion

**template** <**typename** T1 , **typename** T2> **double** geomMittel2 ( **const** T1& a , **const** T2& b ) ;

zur Berechnung des geometrischen Mittels

[\(http://de.wikipedia.org/wiki/Geometrisches\\_Mittel\)](http://de.wikipedia.org/wiki/Geometrisches_Mittel)

von zwei Parametern eventuell unterschiedlichen Typs.

Welchen Requirements sollten T1 und T2 genügen, um eine geeignete Instanz von geomMittel2 erzeugen zu können?

Schreiben Sie eine analog zu der Dokumentation der STL-Algorithmen [\(http://www.sgi.com/tech/stl/max.html\)](http://www.sgi.com/tech/stl/max.html) aufgebaute Dokumentation Ihres generischen Algorithmus.

## **Aufgabe 2.** *Testrahmenprogramm*

Testen Sie die generische Funktion geomMittel2(.,.) aus Aufgabe 1 ausgiebig in einem geeigneten Testrahmenprogramm.

Schreiben Sie ein Testprotokoll.

**Aufgabe 3.** *MessSkalen*

Testen Sie das Programm MessSkala-Laenge.cpp von Seite 11f. der Materialsammlung als Eclipse-Projekt (eclipse-papyruso1 auf den Computerlaboren der Fachgruppe).

Welchen C++-Dialekt müssen Sie mindestens einstellen? Testen Sie und dokumentieren Sie Ihre Tests!

Was unterscheidet die Version MessSkala-Laenge (Seite 11f. der Materialsammlung) von MessSkalen.cpp auf Seite 10? Warum diese Modifikationen?

**Aufgabe 4.** *Dokumentation der STL*

Vergleichen Sie die Dokumentation der generischen Funktion max(.,.) in der C++11- Standarddokumentation

[http://www.open-std.org/jtc1/sc22/wg21/docs/papers/2011/n3242.pdf#page=901 \(Seite 887\)](http://www.open-std.org/jtc1/sc22/wg21/docs/papers/2011/n3242.pdf#page=901) mit derjenigen in der SGI-STL-Dokumentation im Web: <http://www.sgi.com/tech/stl/max.html>

**Aufgabe 5.** *fehlerhafte Instanziierung*

Versuchen Sie, die generische Funktion geomMittel2(.,.) für aktuelle Parameter zu instanziieren, die den erforderlichen Anforderungen (requirements) nicht genügen.

Dokumentieren Sie die Fehlermeldungen der Compilationsversuche.